ON THIS PAGE 🔺

period

**Quick reference** 

Update customer workspace's data retention

Supported formats

Response codes

**workato** / docs

#### Resources

- ► API Platform
- Connections
- Connectors
- Custom OAuth profiles

Custom connectors

- Customer managers
- Data retention
  - Update data retention period
- Environment properties
- Folders
- Jobs
- ▶ JWT public key
- Lookup tables
- Manage customer accounts
- Picklists
- Projects

-

EMBEDDED API > RESOURCES

#### **Data retention**

This API allows you to manage <u>data retention</u> periods in customer workspaces that have the Configurable Data Retention add-on enabled.

## **Quick reference**

| Туре | Resource                                                  | Description                                          |
|------|-----------------------------------------------------------|------------------------------------------------------|
| PUT  | /api/managed_users/:managed_user_id/update_data_retention | Update a customer workspace's data retention period. |

# Update customer workspace's data retention period

Updates the data retention period for customer workspaces where the Configurable Data Retention add-on is enabled. Refer to the <u>Data retention policies</u> documentation for more information.

PUT /api/managed\_users/:managed\_user\_id/update\_data\_retention

#### **URL** parameters

| Name            | Туре               | Description                                                                                                    |
|-----------------|--------------------|----------------------------------------------------------------------------------------------------|
| managed_user_id | string<br>required | Embedded customer workspace ID/external ID.  The external ID must be URL encoded and prefixed with an  E (for example, EA2300). |

### **Payload**

| Name                     | Туре                | Description                                                                                                    |
|--------------------------|---------------------|----------------------------------------------------------------------------------------------------|
| data_retention_ttl_hours | integer<br>required | The length of time to retain data for the specified customer workspace, in hours. The minimum data retention period is 1 hour and the maximum is determined by the Embedded customer's plan. |

# Sample request

```
curl -X PUT 'https://www.workato.com/api/managed_users/12345/update_da
    -H 'Authorization: Bearer <api_token>' \
    -H 'Content-Type: application/json' \
    -d '{
        "data_retention_ttl_hours": 720
    }'
```

# Response

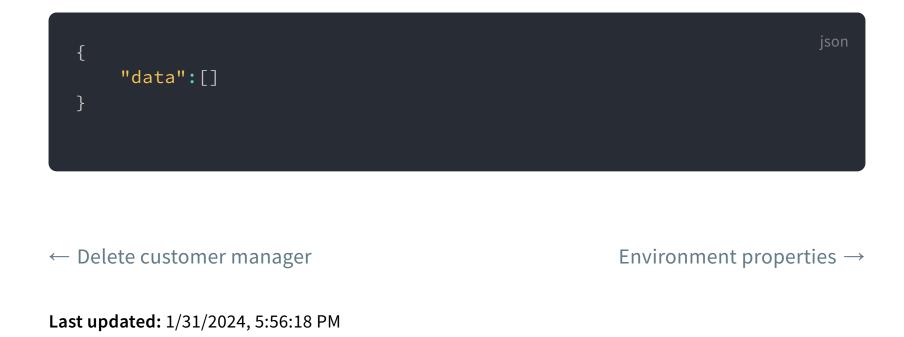

**Solutions Applications Product** Company Resources Use cases How it works HR Docs Product Led Sales Salesforce About us Pricing **Customer Success** Order to Cash Slack Sales Customers **Employee Onboarding** What's New Marketing Content Library Marketo Blog **Embedded Integrations** Recipes Systematic Community Finance NetSuite Press Security Enterprise iPaaS Support Workato for Slack ServiceNow Careers IT Help Desk Workday Documentation ΙT Workato for Microsoft Teams Partners Product blog Product (Embed) All use cases > All Apps > **Events** Higher Ed

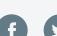

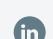

Revenue Operations